# Package 'neodistr'

June 26, 2024

<span id="page-0-0"></span>Type Package

Title Neo-Normal Distribution

Version 0.1.1

Maintainer Achmad Syahrul Choir <madsyair@stis.ac.id>

Description Provides functions for calculating the

density, cumulative distribution, quantile, and random number of neo-normal distribution. It also interfaces with the 'brms' package, allowing the use of the neo-normal distribution as a custom family. This integration enables the application of various 'brms' formulas for neo-normal regression. The package implements the following distributions: Modified to be Stable as Normal from Burr (MSNBurr), Modified to be Stable as Normal from Burr-IIa (MSNBurr-IIa), Generalized of MSNBurr (GMSNBurr), and Jones-Faddy Skew-t. References: Choir, A. S. (2020).Unpublished Dissertation. Iriawan, N. (2000).Unpublished Dissertation. Jones, M. C. and Faddy,M. J. (2003).[<doi:10.1111/1467-9868.00378>](https://doi.org/10.1111/1467-9868.00378). Rigby, R. A., Stasinopoulos, M. D., Heller, G. Z., & Bastiani, F. D. (2019) [<doi:10.1201/9780429298547>](https://doi.org/10.1201/9780429298547).

License GPL-3

**Depends**  $R$  ( $>= 3.6.0$ ), shiny themes, plotly, brms

Imports rstan , stats,Rmpfr,ggplot2,shiny

Suggests kableExtra,knitr, testthat

URL <https://github.com/madsyair/neodistr>

BugReports <https://github.com/madsyair/neodistr/issues>

Encoding UTF-8

NeedsCompilation no

RoxygenNote 7.3.1

Author Achmad Syahrul Choir [aut, cre] (<<https://orcid.org/0000-0001-7088-0646>>), Anisa' Faoziah [aut], Nur Iriawan [aut] (<<https://orcid.org/0000-0003-2833-6115>>) <span id="page-1-0"></span> $2$  bnrm

Repository CRAN Date/Publication 2024-06-26 12:40:02 UTC

# **Contents**

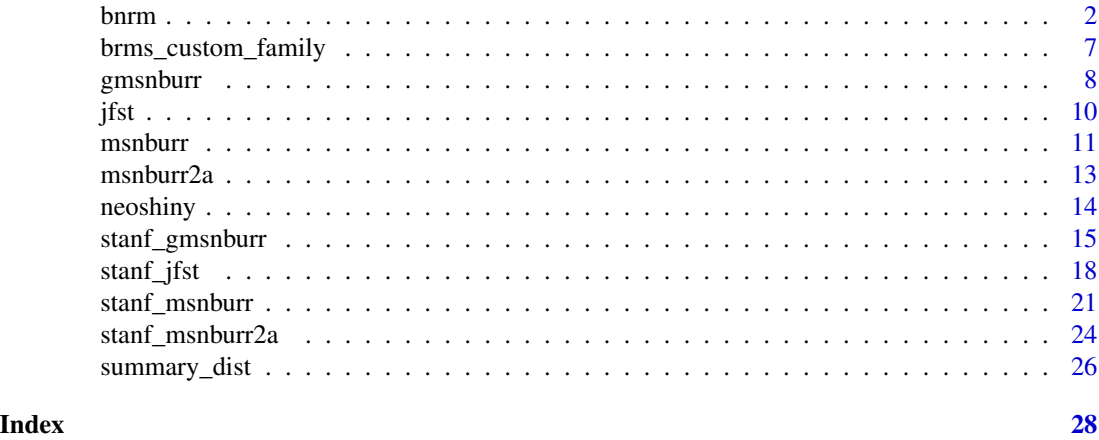

bnrm *Neo-normal model using brms*

# Description

Neo-normal model using brms

# Usage

```
bnrm(
  formula,
  data,
  family = mshurr(),
 prior = NULL,
  data2 = NULL,sample_prior = "no",
  knots = NULL,
  drop_unused_levels = TRUE,
  stanvars = NULL,
  fit = NA,
  save_pars = getOption("brms.save_pars", NULL),
  init = NULL,
  chains = 4,
  iter = 2000,
 warmup = floor(iter/2),
  thin = 1,
  cores = getOption("mc.cores", 1),
```
#### <span id="page-2-0"></span>bnrm 3

```
threads = getOption("brms.threads", NULL),
opencl = getOption("brms.opencl", NULL),
normalize = getOption("brms.normalize", TRUE),
control = list(adapt\_delta = 0.9),
algorithm = getOption("brms.algorithm", "sampling"),
backend = getOption("brms.backend", "rstan"),
future = getOption("future", FALSE),
silent = 1,
seed = NA,
save_model = NULL,
stan_model_args = list(),
file = NULL,
file_compress = TRUE,
file_refit = getOption("brms.file_refit", "never"),
empty = FALSE,
rename = TRUE,
...
```
# Arguments

 $\mathcal{L}$ 

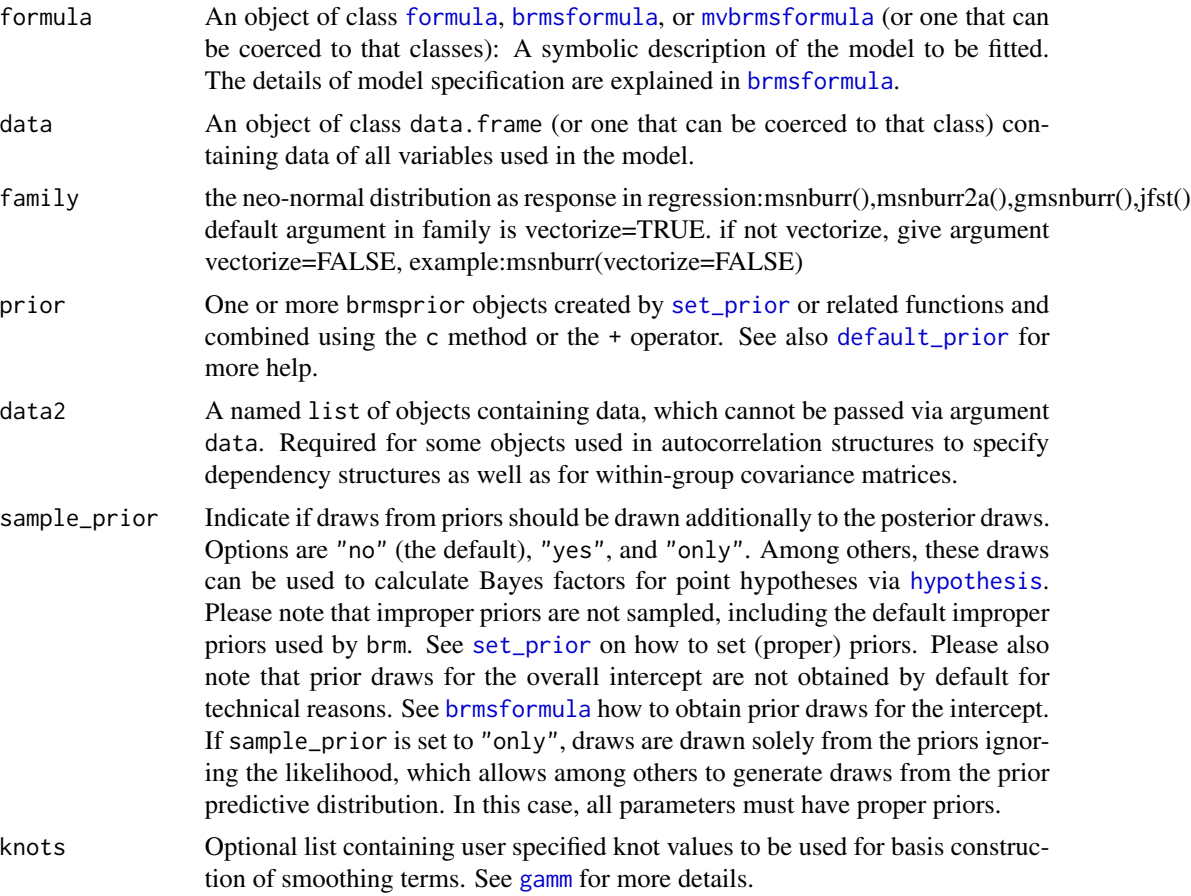

<span id="page-3-0"></span>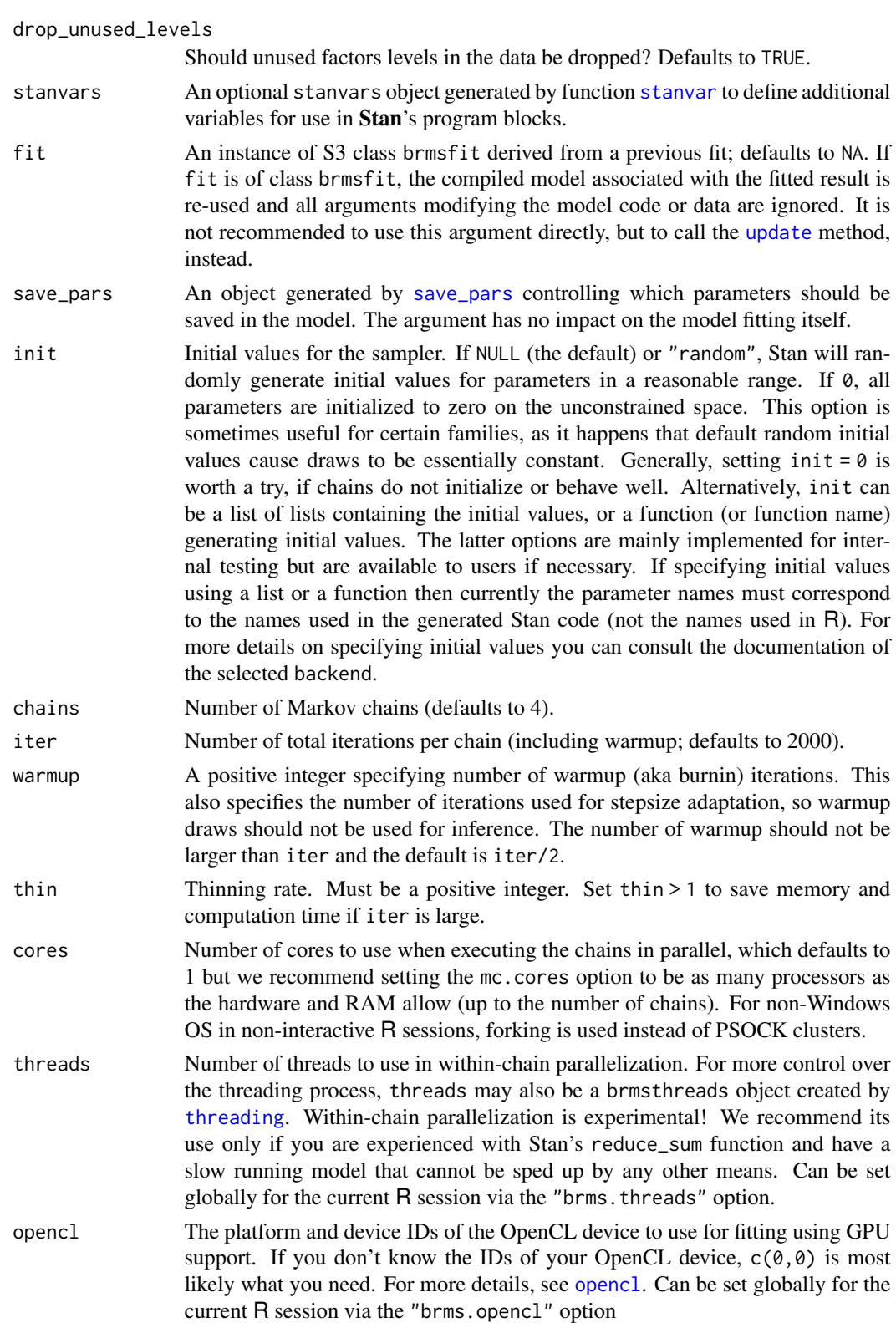

#### <span id="page-4-0"></span>bnrm 5

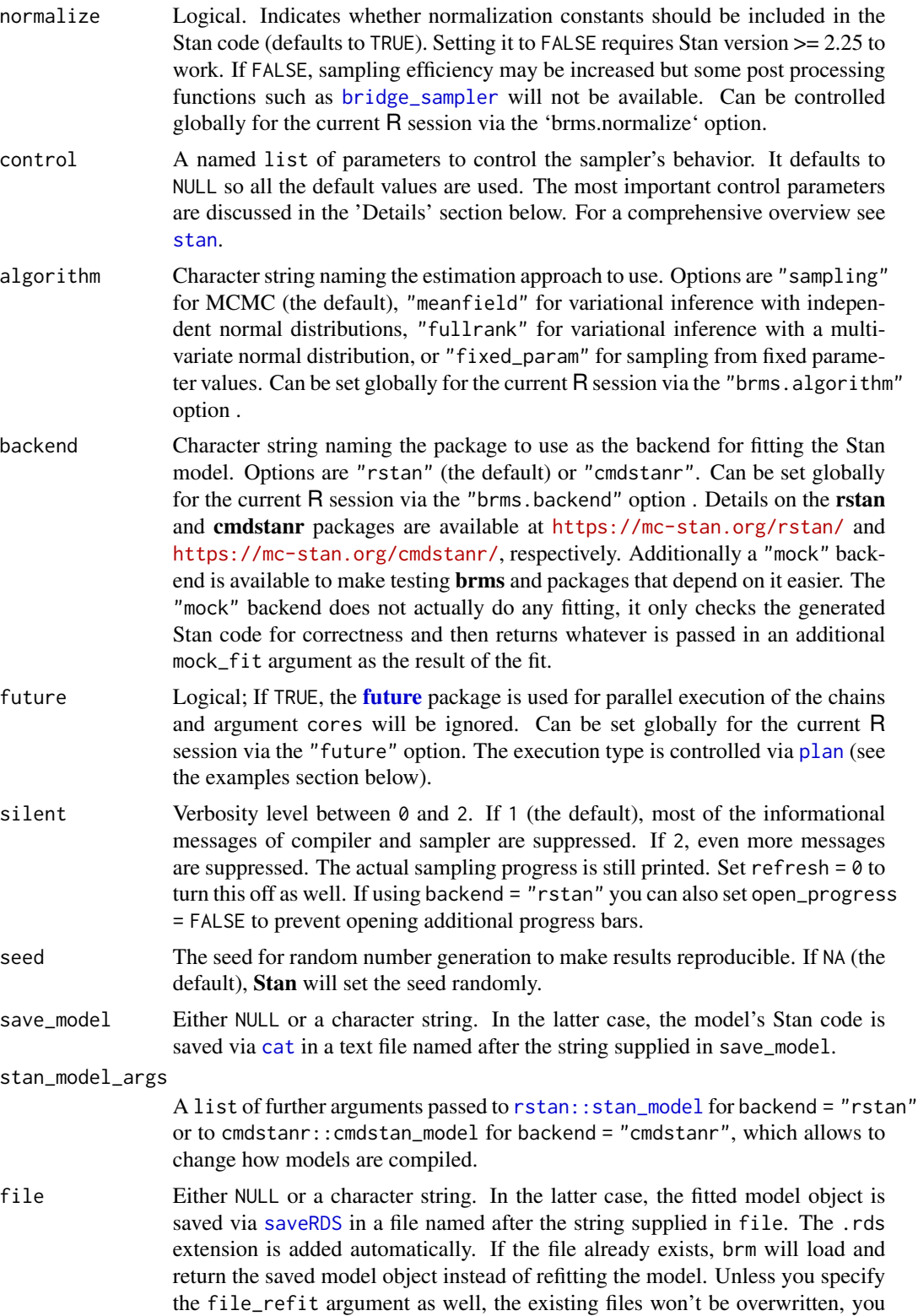

<span id="page-5-0"></span>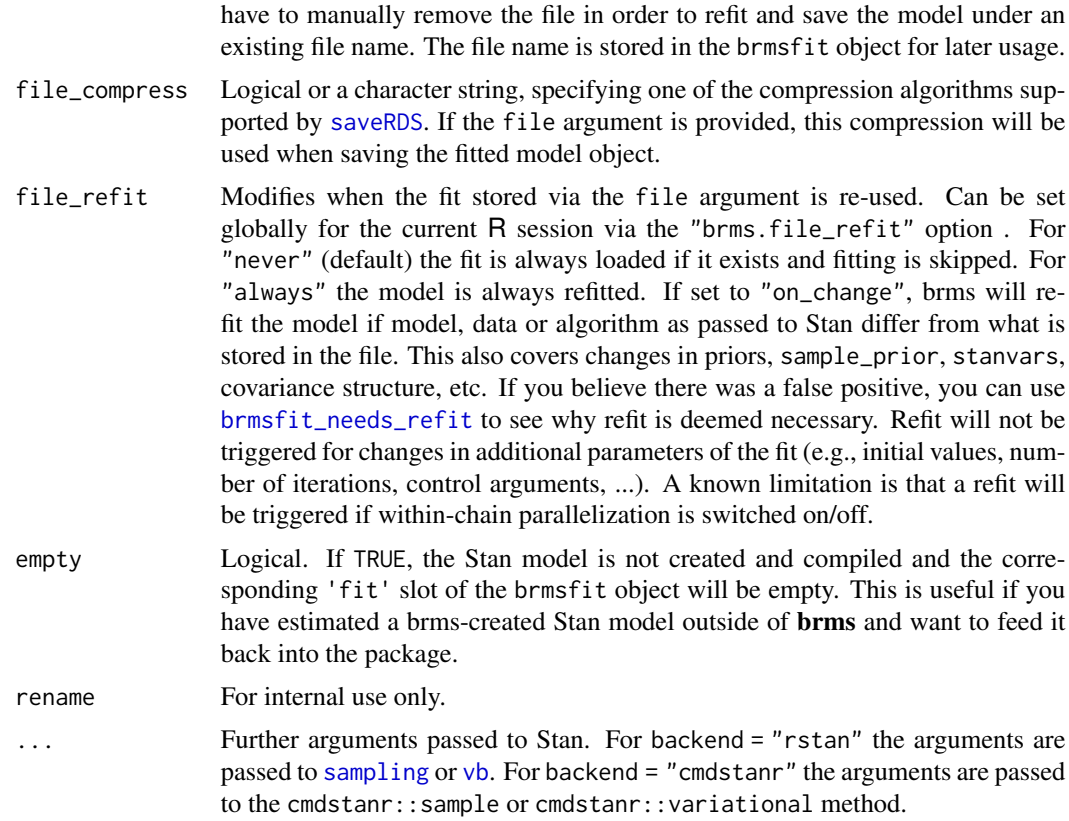

#### Details

Fit a neo-normal model that using brm function in brms package.All arguments in this functions follow arguments of brm function, except family

#### Value

An object of class brmsfit, which contains the posterior draws along with many other useful information about the model. Use methods(class = "brmsfit") for an overview on available methods.

# Author(s)

Achmad Syahrul Choir

#### References

Buerkner,P-C (2017). brms: An R Package for Bayesian Multilevel Models Using Stan. *Journal of Statistical Software*, 80(1), 1-28. doi:10.18637/jss.v080.i01

Choir, A. S. (2020). The New Neo-Normal Distributions and their Properties. Disertation. Institut Teknologi Sepuluh Nopember.

Iriawan, N. (2000). Computationally Intensive Approaches to Inference in Neo-Normal Linear Models. Curtin University of Technology.

# <span id="page-6-0"></span>brms\_custom\_family 7

# Examples

```
library(neodistr)
x<-runif(100)
e<-rmsnburr(100,0,1,0.8)
y<-0.5+0.8*x+e
data<-data.frame(y,x)
fit \leftarrow bnrm(
 y \sim x, data = data,
  family = mshurr()summary(fit)
pp <- posterior_predict(fit)
ppe <- posterior_epred(fit)
loo(fit)
```
brms\_custom\_family *Neonormal as custom distribution family in brms*

# Description

Neonormal as custom distribution family in brms

# Usage

```
brms_custom_family(family = "msnburr", vectorize = TRUE)
```
#### Arguments

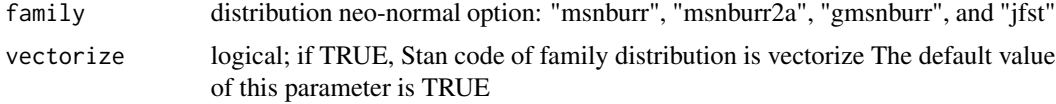

# Value

custom\_family is an object of class custom family of brms and stanvars\_family is stanvars object (the Stan code of function of neo-normal distributions (lpdf,cdf,lcdf,lccdf,quantile and rng))

# Author(s)

Achmad Syahrul Choir

```
library(brms)
library(neodistr)
x<-runif(100)
e<-rmsnburr(100,0,1,0.8)
y<-0.5+0.8*x+e
```

```
data<-data.frame(y,x)
msnburr<-brms_custom_family("msnburr")
fit \leftarrow brm(
 y \sim x, data = data,
 family = msnburr$custom_family, stanvars = msnburr$stanvars_family,
prior=c(set_prior("cauchy(0,5)",class="alpha"),set_prior("cauchy(0,1)",class="sigma"))
)
summary(fit)
pp <- posterior_predict(fit)
ppe <- posterior_epred(fit)
loo(fit)
```
gmsnburr *GMSNBurr distribution*

# Description

To calculate density function, distribution funcion, quantile function, and build data from random generator function for the GMSNBurr Distribution.

#### Usage

```
dgmsnburr(x, mu = 0, sigma = 1, alpha = 1, beta = 1, log = FALSE)
pgmsnburr(
 q,
 mu = 0,
 sigma = 1,
 alpha = 1,
 beta = 1,
 lower.tail = TRUE,log.p = FALSE)
qgmsnburr(
 p,
 mu = 0,
  sigma = 1,
 alpha = 1,
 beta = 1,
 lower.tail = TRUE,
 log.p = FALSE\mathcal{L}rgmsnburr(n, mu = 0, sigma = 1, alpha = 1, beta = 1)
```
<span id="page-7-0"></span>

#### gmsnburr 9

#### **Arguments**

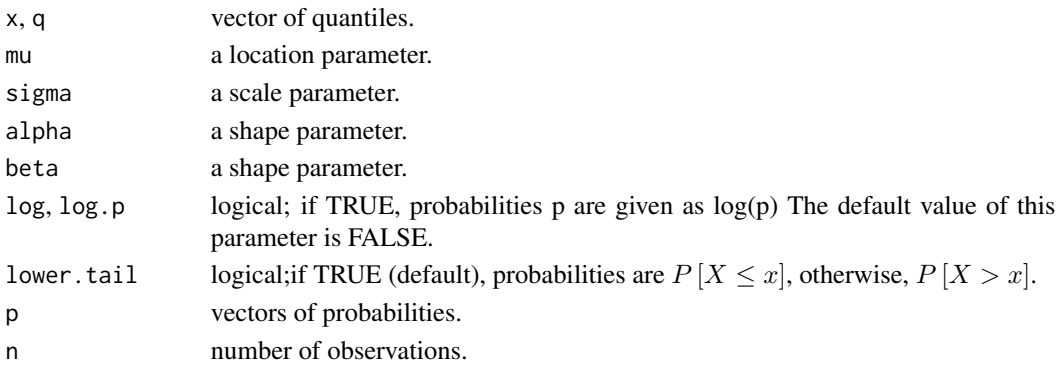

# Details

GMSNBurr Distribution

The GMSNBurr distribution with parameters  $\mu$ ,  $\sigma$ , $\alpha$ , and  $\beta$  has density:

$$
f(x|\mu, \sigma, \alpha, \beta) = \frac{\omega}{B(\alpha, \beta)\sigma} \left(\frac{\beta}{\alpha}\right)^{\beta} \exp\left(-\beta \omega \left(\frac{x-\mu}{\sigma}\right)\right) \left(1 + \frac{\beta}{\alpha} \exp\left(-\omega \left(\frac{x-\mu}{\sigma}\right)\right)\right)^{-(\alpha+\beta)}
$$
  
where  $-\infty < x < \infty, -\infty < \mu < \infty, \sigma > 0, \alpha > 0, \beta > 0$  and  $\omega = \frac{B(\alpha, \beta)}{\sqrt{2\pi}} \left(1 + \frac{\beta}{\alpha}\right)^{\alpha+\beta} \left(\frac{\beta}{\alpha}\right)^{-\beta}$ 

#### Value

dgmsnburr gives the density , pgmasnburr gives the distribution function, qgmsnburr gives quantiles function, rgmsnburr generates random numbers.

#### Author(s)

Achmad Syahrul Choir

# References

Choir, A. S. (2020). The New Neo-Normal Distributions and their Properties. Disertation. Institut Teknologi Sepuluh Nopember.

Iriawan, N. (2000). Computationally Intensive Approaches to Inference in Neo-Normal Linear Models. Curtin University of Technology.

```
library("neodistr")
dgmsnburr(0, mu=0, sigma=1, alpha=1,beta=1)
pgmsnburr(4, mu=0, sigma=1, alpha=1, beta=1)
qgmsnburr(0.4, mu=0, sigma=1, alpha=1, beta=1)
r=rgmsnburr(10000, mu=0, sigma=1, alpha=1, beta=1)
head(r)
hist(r, xlab = 'GMSNBurr random number', ylab = 'Frequency',
main = 'Distribution of GMSNBurr Random Number ')
```
# <span id="page-9-0"></span>Description

To calculate density function, distribution funcion, quantile function, and build data from random generator function for the Jones-Faddy's Skew-t Distribution.

## Usage

```
djfst(x, mu = 0, sigma = 1, alpha = 2, beta = 2, log = FALSE)
pjfst(
  q,
 mu = 0,
  sigma = 1,
  alpha = 2,
 beta = 2,
  lower.tail = TRUE,
  log.p = FALSE)
qjfst(
 p,
 mu = 0,
 sigma = 1,
  alpha = 2,
 beta = 2,
  lower.tail = TRUE,
  log.p = FALSE)
rjfst(n, mu = 0, sigma = 1, alpha = 2, beta = 2)
```
# Arguments

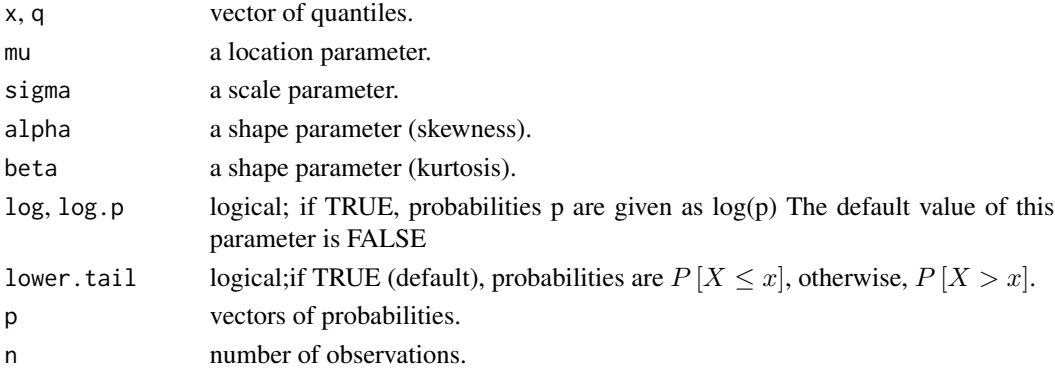

#### <span id="page-10-0"></span>msnburr 11

#### Details

Jones-Faddy's Skew-t Distribution

The Jones-Faddy's Skew-t distribution with parameters  $\mu$ ,  $\sigma$ , $\alpha$ , and  $\beta$  has density:

$$
f(x|\mu,\sigma,\beta,\alpha) = \frac{c}{\sigma} \left[ 1 + \frac{z}{\sqrt{\alpha + \beta + z^2}} \right]^{\alpha + \frac{1}{2}} \left[ 1 - \frac{z}{\sqrt{\alpha + \beta + z^2}} \right]^{\beta + \frac{1}{2}}
$$

where  $-\infty < x < \infty, -\infty < \mu < \infty, \sigma > 0, \alpha > 0, \beta > 0, z = \frac{x-\mu}{\sigma}, c = \left[2^{(\alpha+\beta-1)}(\alpha+\beta)^{\frac{1}{2}}B(a,b)\right]^{-1},$ 

#### Value

djfst gives the density , pjfst gives the distribution function, qjfst gives quantiles function, rjfst generates random numbers.

#### Author(s)

Anisa' Faoziah

# References

Jones, M.C. and Faddy, M. J. (2003) A skew extension of the t distribution, with applications. Journal of the Royal Statistical Society, Series B, 65, pp 159-174

Rigby, R.A. and Stasinopoulos, M.D. and Heller, G.Z. and De Bastiani, F. (2019) Distributions for Modeling Location, Scale, and Shape: Using GAMLSS in R.CRC Press

#### Examples

```
djfst(4, mu=0, sigma=1, alpha=2, beta=2)
pjfst(4, mu=0, sigma=1, alpha=2, beta=2)
qjfst(0.4, mu=0, sigma=1, alpha=2, beta=2)
r=rjfst(10000, mu=0, sigma=1, alpha=2, beta=2)
head(r)
hist(r, xlab = 'jfst random number', ylab = 'Frequency',
main = 'Distribution of jfst Random Number ')
```
msnburr *MSNBurr Distribution*

#### Description

To calculate density function, distribution funcion, quantile function, and build data from random generator function for the MSNBurr Distribution.

#### Usage

```
dmsnburr(x, mu = 0, sigma = 1, alpha = 1, log = FALSE)
pmsnburn(q, mu = 0, sigma = 1, alpha = 1, lower.tail = TRUE, log.p = FALSE)qmsnburr(p, mu = 0, sigma = 1, alpha = 1, lower.tail = TRUE, log.p = FALSE)
rmsnburr(n, mu = 0, sigma = 1, alpha = 1)
```
#### Arguments

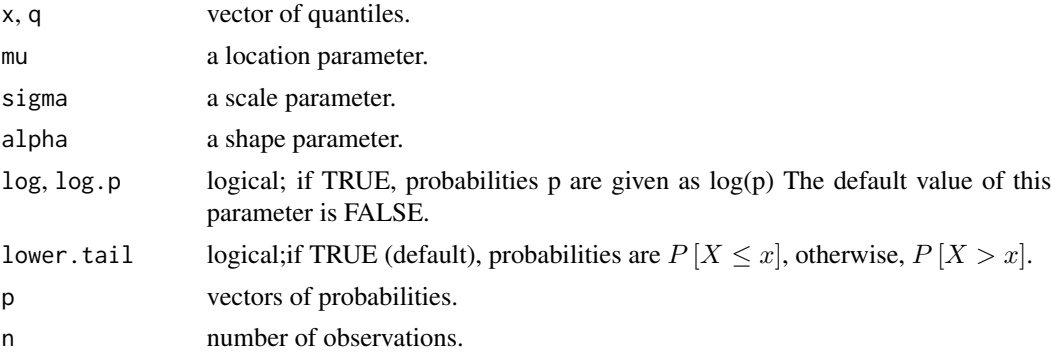

#### Details

MSNBurr Distribution

The MSNBurr distribution with parameters  $\mu$ ,  $\sigma$ , and  $\alpha$  has density:

$$
f(x|\mu,\sigma,\alpha) = \frac{\omega}{\sigma} \exp\left(\omega\left(\frac{x-\mu}{\sigma}\right)\right) \left(1 + \frac{\exp\left(\omega\left(\frac{x-\mu}{\sigma}\right)\right)}{\alpha}\right)^{-(\alpha+1)}
$$
  
where  $-\infty < x < \infty, -\infty < \mu < \infty, \sigma > 0, \alpha > 0, \omega = \frac{1}{\sqrt{2\pi}} \left(1 + \frac{1}{\alpha}\right)^{\alpha+1}$ 

### Value

dmsnburr gives the density , pmsnburr gives the distribution function, qmsnburr gives quantiles function, rmsnburr generates random numbers.

# Author(s)

Achmad Syahrul Choir and Nur Iriawan

# References

Iriawan, N. (2000). Computationally Intensive Approaches to Inference in Neo-Normal Linear Models. Curtin University of Technology.

Choir, A. S. (2020). The New Neo-Normal Distributions and their Properties. Disertation. Institut Teknologi Sepuluh Nopember.

#### <span id="page-12-0"></span> $m$ snburr $2a$  13

#### Examples

```
library("neodistr")
dmsnburr(0, mu=0, sigma=1, alpha=0.1)
plot(function(x) dmsnburr(x, alpha=0.1), -20, 3,
main = "Left Skew MSNBurr Density ",ylab="density")
pmsnburr(7, mu=0, sigma=1, alpha=1)
qmsnburr(0.6, mu=0, sigma=1, alpha=1)
r<- rmsnburr(10000, mu=0, sigma=1, alpha=1)
head(r)
hist(r, xlab = 'MSNBurr random number', ylab = 'Frequency',
main = 'Distribution of MSNBurr Random Number ')
```
msnburr2a *MSNBurr-IIa distribution.*

#### Description

To calculate density function, distribution funcion, quantile function, and build data from random generator function for the MSNBurr distribution.

# Usage

```
dmsnburr2a(x, mu = 0, sigma = 1, alpha = 1, log = FALSE)
pmsnburn2a(q, mu = 0, sigma = 1, alpha = 1, lower.tail = TRUE, log.p = FALSE)qmsnburr2a(p, mu = \theta, sigma = 1, alpha = 1, lower.tail = TRUE, log.p = FALSE)
rmsnburr2a(n, mu = 0, sigma = 1, alpha = 1)
```
#### Arguments

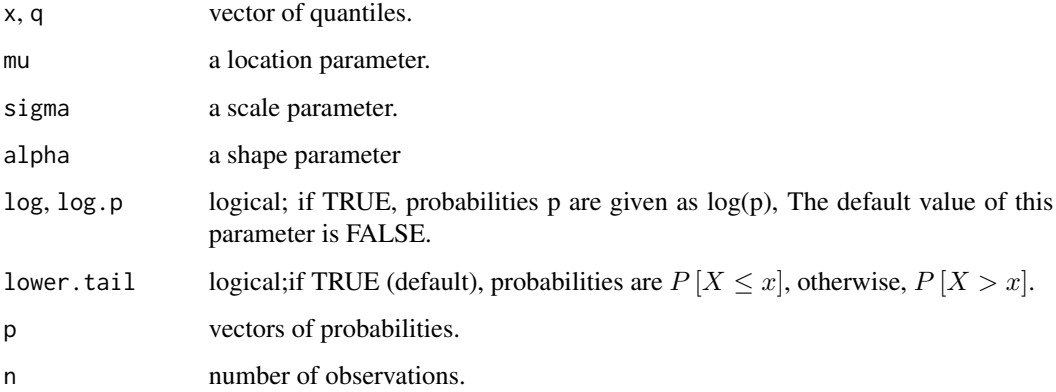

### <span id="page-13-0"></span>Details

MSNBurr-IIa Distribution

The MSNBurr-IIa distribution with parameters  $\mu$ ,  $\sigma$ , and  $\alpha$  has density:

$$
f(x|\mu,\sigma,\alpha) = \frac{\omega}{\sigma} \exp\left(\omega\left(\frac{x-\mu}{\sigma}\right)\right) \left(1 + \frac{\exp\left(\omega\left(\frac{x-\mu}{\sigma}\right)\right)}{\alpha}\right)^{-(\alpha+1)}
$$
  
where  $-\infty < x < \infty, -\infty < \mu < \infty, \sigma > 0, \alpha > 0, \omega = \frac{1}{\sqrt{2\pi}} \left(1 + \frac{1}{\alpha}\right)^{\alpha+1}$ 

#### Value

dmsnburr2a gives the density, pmsnburr2a gives the distribution function, qmsnburr2a gives the quantile function and rmsnburr2a generates random numbers.

### Author(s)

Achmad Syahrul Choir and Nur Iriawan

#### References

Choir, A. S. (2020). The New Neo-Normal DDistributions and their Properties. Disertation. Institut Teknologi Sepuluh Nopember.

#### Examples

```
library("neodistr")
dmsnburr2a(7, mu=0, sigma=1, alpha=0.1)
plot(function(x) dmsnburr2a(x, alpha=0.1), -3, 20,
main = "Right Skew MSNBurr-IIa Density ",ylab="density")
p=pmsnburr2a(4, mu=0, sigma=1, alpha=1)
p
q=qmsnburr2a(p, mu=0, sigma=1, alpha=1)
q
qmsnburr2a(0.5, mu=0, sigma=1, alpha=1)
r=rmsnburr2a(10000, mu=0, sigma=1, alpha=0.1)
head(r)
hist(r, xlab = 'MSNBurr random number', ylab = 'Frequency',
main = 'Distribution of MSNBurr-IIa Random Number ')
```
neoshiny *Starts shiny application for the neodistr package*

#### Description

Starts shiny application for the neodistr package

```
stanf_gmsnburr 15
```
#### Usage

neoshiny()

# Value

Starts shiny application for the neodistr package.

# Author(s)

Anisa' Faoziah and Achmad Syahrul Choir

# Examples

```
if (interactive()) {
suppressMessages(library(neodistr))
neoshiny()
}
```
stanf\_gmsnburr *Stan function of GMSNBurr Distribution*

# Description

Stan code of GMSNBurr distribution for custom distribution in stan

### Usage

```
stanf_gmsnburr(vectorize = TRUE, rng = TRUE)
```
#### Arguments

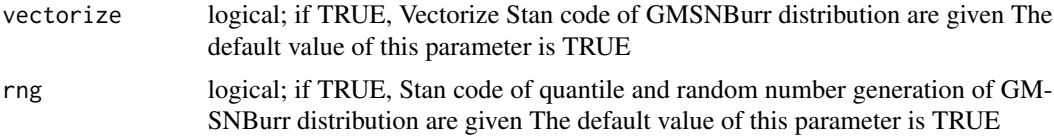

# Details

GMSNBurr Distribution has density:

$$
f(y|\mu,\sigma,\alpha,\beta) = \frac{\omega}{B(\alpha,\beta)\sigma} \left(\frac{\beta}{\alpha}\right)^{\beta} \exp\left(-\beta\omega\left(\frac{y-\mu}{\sigma}\right)\right) \left(1 + \frac{\beta}{\alpha}\exp\left(-\omega\left(\frac{y-\mu}{\sigma}\right)\right)\right)^{-(\alpha+\beta)}
$$
  
where  $-\infty < y < \infty, -\infty < \mu < \infty, \sigma > 0, \alpha > 0, \beta > 0$  and  $\omega = \frac{B(\alpha,\beta)}{\sqrt{2\pi}} \left(1 + \frac{\beta}{\alpha}\right)^{\alpha+\beta} \left(\frac{\beta}{\alpha}\right)^{-\beta}$ 

This function gives stan code of log density, cumulative distribution, log of cumulatif distribution, log complementary cumulative distribution, quantile, random number of GMSNBurr distribution

# Value

msnburr\_lpdf gives the stans's code of log of density, msnburr\_cdf gives the stans's code of distribution function, gmsnburr\_lcdf gives the stans's code of log of distribution function, gmsnburr\_lccdf gives the stans's code of complement of log ditribution function (1-gmsnburr\_lcdf), and gmsnburr\_rng the stans's code of generates random numbers.

#### Author(s)

Achmad Syahrul Choir

# References

Choir, A. S. (2020). The New Neo-Normal DDistributions and their Properties. Disertation. Institut Teknologi Sepuluh Nopember.

```
library(neodistr)
library(rstan)
#inputting data
set.seed(136)
dt <- rgmsnburr(100,0,1,0.5,0.5) # random generating MSNBurr-IIA data
dataf <- list(
  n = 100,
  y = dt
)
#### not vector
##Calling the function of the neo-normal distribution that is available in the package.
func_code<-paste(c("functions{",neodistr::stanf_gmsnburr(vectorize=FALSE),"}"),collapse="\n")
#define stan model code
model<-"
  data {
  int<lower=1> n;
  vector[n] y;
  }
  parameters {
  real mu;
  real <lower=0> sigma;
  real <lower=0> alpha;
  real <lower=0> beta;
  }
  model {
  for(i in 1:n){
  y[i]~gmsnburr(mu,sigma,alpha,beta);
  }
  mu~cauchy(0,1);
  sigma~cauchy(0,2.5);
  alpha~cauchy(0,1);
  beta~cauchy(0,1);
  }
   "
```

```
#merge stan model code and selected neo-normal stan function
fit_code<-paste(c(func_code,model,"\n"),collapse="\n")
# Create the model using stan function
fit1 \le stan(
 model_code = fit_code, # Stan program
 data = dataf, # named list of data
 chains = 2, # number of Markov chains#warmup = 5000, # number of warmup iterations per chain
 iter = 10000, # total number of iterations per chain
 cores = 2, # number of cores (could use one per chain)
 control = list( #control samplers behavior
   adapt_delta=0.9
 )
\mathcal{L}# Showing the estimation results of the parameters that were executed using the Stan file
print(fit1, pars=c("mu", "sigma", "alpha", "beta","lp__"), probs=c(.025,.5,.975))
# Vector
##Calling the function of the neo-normal distribution that is available in the package.
func_code_vector<-paste(c("functions{",neodistr::stanf_gmsnburr(vectorize=TRUE),"}"),collapse="\n")
# define stan model as vector
model_vector<-"
data {
  int<lower=1> n;
  vector[n] y;
}
parameters {
  real mu;
  real <lower=0> sigma;
  real <lower=0> alpha;
  real <lower=0> beta;
}
model {
  y~gmsnburr(rep_vector(mu,n),sigma,alpha,beta);
  mu~cauchy(0,1);
  sigma~cauchy(0,2.5);
  alpha~cauchy(0,1);
  beta~cauchy(0,1);
}
 "
#merge stan model code and selected neo-normal stan function
fit_code_vector<-paste(c(func_code_vector,model_vector,"\n"),collapse="\n")
# Create the model using stan function
fit2 \leftarrow stan(
 model_code = fit_code_vector, # Stan program
 data = dataf, # named list of data
 chains = 2, # number of Markov chains#warmup = 5000, # number of warmup iterations per chain
 iter = 10000, # total number of iterations per chain
```

```
cores = 2, \# number of cores (could use one per chain)
 control = list( #control samplers behavior
   adapt_delta=0.9
 )
)
# Showing the estimation results of the parameters
print(fit2, pars=c("mu", "sigma", "alpha","beta", "lp__"), probs=c(.025,.5,.975))
```
stanf\_jfst *Stan function of Jones and Faddys Skew-t Distribution*

#### Description

Stan code of JFST distribution for custom distribution in stan

# Usage

```
stanf_jfst(vectorize = TRUE, rng = TRUE)
```
#### Arguments

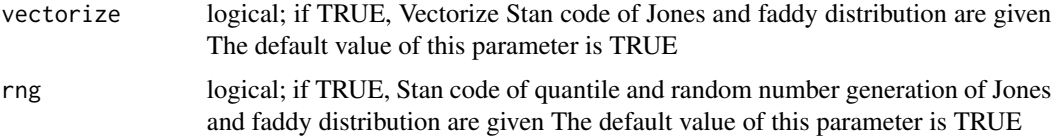

#### Details

Jones-Faddy's Skew-t distribution has density:

$$
f(y|\mu,\sigma,\beta,\alpha) = \frac{c}{\sigma} \left[ 1 + \frac{z}{\sqrt{\alpha + \beta + z^2}} \right]^{\alpha + \frac{1}{2}} \left[ 1 - \frac{z}{\sqrt{\alpha + \beta + z^2}} \right]^{\beta + \frac{1}{2}}
$$

where  $-\infty < y < \infty, -\infty < \mu < \infty, \sigma > 0, \alpha > 0, \beta > 0, z = \frac{y-\mu}{\sigma}, c = \left[2^{(\alpha+\beta-1)}(\alpha+\beta)^{\frac{1}{2}}B(a,b)\right]^{-1},$ 

This function gives stan code of log density, cumulative distribution, log of cumulatif distribution, log complementary cumulative distribution, quantile, random number of Jones-Faddy's Skew-t distribution

#### Value

jfst\_lpdf gives stan's code of the log of density, jfst\_cdf gives stan's code of the distribution function, jfst\_lcdf gives stan's code of the log of distribution function and jfst\_rng gives stan's code of generates random numbers.

<span id="page-17-0"></span>

#### stanf\_jfst 19

# Author(s)

Anisa' Faoziah and Achmad Syahrul Choir

# References

Jones, M.C. and Faddy, M. J. (2003) A skew extension of the t distribution, with applications. Journal of the Royal Statistical Society, Series B, 65, pp 159-174

Rigby, R.A. and Stasinopoulos, M.D. and Heller, G.Z. and De Bastiani, F. (2019) Distributions for Modeling Location, Scale, and Shape: Using GAMLSS in R.CRC Press

# Examples

```
library (neodistr)
library (rstan)
# inputting data
set.seed(400)
dt <- neodistr::rjfst(100,mu=0, sigma=1, alpha = 2, beta = 2) # random generating JFST data
dataf <- list(
n = 100,y = dt
 )
```

```
#### not vector
```

```
## Calling the function of the neo-normal distribution that is available in the package.
func_code<-paste(c("functions{",neodistr::stanf_jfst(vectorize=FALSE),"}"),collapse="\n")
```

```
# Define Stan Model Code
model <-"
    data{
      int<lower=1> n;
      vector[n] y;
    }
    parameters{
      real mu;
      real <lower=0> sigma;
      real <lower=0> alpha;
      real <lower=0> beta;
    }
    model {
      for(i in 1 : n){
      y[i] ~ jfst(mu,sigma, alpha, beta);
      }
      mu \sim cauchy(0,1);
      sigma \sim cauchy(0, 2.5);
      alpha \sim lognormal(0,5);
      beta \sim lognormal(0,5);
```
"

}

```
# Merge stan model code and selected neo-normal stan function
fit_code <- paste (c(func_code,model,"\n"), collapse = "\n")
# Create the model using Stan Function
fit1 \le stan(
   model_code = fit_code, # Stan Program
   data = dataf, # named list datachains = 2, # number of markov chainswarmup = 5000, # total number of warmup iterarions per chain
   iter = 10000, # total number of iterations iterarions per chain
   cores = 2, # number of cores (could use one per chain)
   control = list( # control sampel behavior
     adapt\_delta = 0.99),
   refresh = 1000 # progress has shown if refresh >=1, else no progress shown
\mathcal{L}# Showing the estimation result of the parameters that were executed using the Stan file
print(fit1, pars = c("mu", "sigma", "alpha", "beta", "lp__"), probs=c(.025,.5,.975))
#### Vector
## Calling the function of the neonormal distribution that is available in the package.
func_code_vector<-paste(c("functions{",neodistr::stanf_jfst(vectorize=TRUE),"}"),collapse="\n")
# Define Stan Model Code
model_vector <-"
   data{
     int<lower=1> n;
     vector[n] y;
   }
   parameters{
     real mu;
     real <lower=0> sigma;
     real <lower=0> alpha;
     real <lower=0>beta;
   }
   model {
     y ~ jfst(rep_vector(mu,n),sigma, alpha, beta);
     mu ~ cauchy (0,1);
     sigma \sim cauchy (0, 2.5);
     alpha \sim lognormal(0,5);
     beta \sim lognormal(0,5);
   }
"
# Merge stan model code and selected neo-normal stan function
fit_code_vector <- paste (c(func_code_vector,model_vector,"\n"), collapse = "\n")
# Create the model using Stan Function
fit2 \leftarrow stan(
```
# <span id="page-20-0"></span>stanf\_msnburr 21

```
model_code = fit_code_vector, # Stan Program
data = dataf, \qquad \qquad # named list data
chains = 2, # number of markov chainswarmup = 5000, <br># total number of warmup iterarions per chain
iter = 10000, \qquad # total number of iterations iterarions per chain
cores = 2, \# number of cores (could use one per chain)
control = list( # control sampel behavior
  adapt_delta = 0.99
),
refresh = 1000 # progress has shown if refresh >=1, else no progress shown
```
# Showing the estimation result of the parameters that were executed using the Stan file print(fit2, pars = c("mu", "sigma", "alpha", "beta", "lp\_\_"), probs=c(.025,.5,.975))

stanf\_msnburr *Stan function of MSNBurr Distribution*

# Description

)

Stan code of MSNBurr distribution for custom distribution in stan

#### Usage

```
stanf_msnburr(vectorize = TRUE, rng = TRUE)
```
#### Arguments

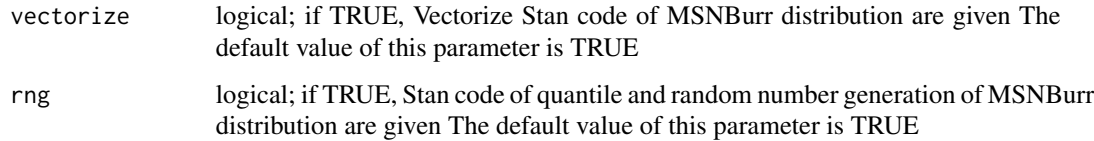

#### Details

MSNBurr Distribution has density:

$$
f(y|\mu,\sigma,\alpha) = \frac{\omega}{\sigma} \exp\left(-\omega\left(\frac{y-\mu}{\sigma}\right)\right) \left(1 + \frac{\exp\left(-\omega\left(\frac{y-\mu}{\sigma}\right)\right)}{\alpha}\right)^{-(\alpha+1)}
$$

where  $-\infty < y < \infty, -\infty < \mu < \infty, \sigma > 0, \alpha > 0, \omega = \frac{1}{\sqrt{2}}$  $\frac{1}{2\pi}\left(1+\frac{1}{\alpha}\right)^{\alpha+1}$ 

This function gives stan code of log density, cumulative distribution, log of cumulatif distribution, log complementary cumulative distribution, quantile, random number of MSNBurr distribution

#### Value

msnburr\_lpdf gives the log of density, msnburr\_cdf gives the distribution function, msnburr\_lcdf gives the log of distribution function, msnburr\_lccdf gives the complement of log ditribution function (1-msnburr\_lcdf), and msnburr\_rng generates random deviates.

### Author(s)

Achmad Syahrul Choir and Nur Iriawan

# References

Iriawan, N. (2000). Computationally Intensive Approaches to Inference in Neo-Normal Linear Models. Curtin University of Technology. Choir, A. S. (2020). The New Neo-Normal DDistributions and their Properties. Disertation. Institut Teknologi Sepuluh Nopember.

```
library (neodistr)
library(rstan)
#inputting data
set.seed(136)
dt <- neodistr::rmsnburr(100,0,1,0.5) # random generating MSNBurr data
dataf <- list(
  n = 100,
  y = dt)
#### not vector
##Calling the function of the neo-normal distribution that is available in the package.
func_code<-paste(c("functions{",neodistr::stanf_msnburr(vectorize=FALSE),"}"),collapse="\n")
#define stan model code
model<-"
 data {
 int<lower=1> n;
 vector[n] y;
 }
 parameters {
 real mu;
 real <lower=0> sigma;
 real <lower=0> alpha;
 }
 model {
 for(i in 1:n){
 y[i]~msnburr(mu,sigma,alpha);
 }
 mu~cauchy(0,1);
 sigma~cauchy(0,2.5);
 alpha~cauchy(0,1);
 }
  "
#merge stan model code and selected neo-normal stan function
```
# stanf\_msnburr 23

```
fit_code<-paste(c(func_code,model,"\n"),collapse="\n")
# Create the model using stan function
fit1 \le stan(
 model_code = fit_code, # Stan program
 data = dataf, # named list of data
 chains = 2, # number of Markov chains#warmup = 5000, # number of warmup iterations per chain
 iter = 10000, # total number of iterations per chain
 cores = 2 # number of cores (could use one per chain)
)
# Showing the estimation results of the parameters that were executed using the Stan file
print(fit1, pars=c("mu", "sigma", "alpha", "lp__"), probs=c(.025,.5,.975))
# Vector
##Calling the function of the neo-normal distribution that is available in the package.
func_code_vector<-paste(c("functions{",neodistr::stanf_msnburr(vectorize=TRUE),"}"),collapse="\n")
# define stan model as vector
model_vector<-"
data {
 int<lower=1> n;
 vector[n] y;
}
parameters {
 real mu;
 real <lower=0> sigma;
 real <lower=0> alpha;
}
model {
 y~msnburr(rep_vector(mu,n),sigma,alpha);
 mu~cauchy(0,1);
 sigma~cauchy(0,2.5);
 alpha~cauchy(0,1);
}
"
#merge stan model code and selected neo-normal stan function
fit_code_vector<-paste(c(func_code_vector,model_vector,"\n"),collapse="\n")
# Create the model using stan function
fit2 \leftarrow stan(
 model_code = fit_code_vector, # Stan program
 data = dataf, # named list of data
 chains = 2, # number of Markov chains#warmup = 5000, # number of warmup iterations per chain
 iter = 10000, # total number of iterations per chain
 cores = 2 # number of cores (could use one per chain)
\mathcal{L}# Showing the estimation results of the parameters that were executed using the Stan file
```

```
print(fit2, pars=c("mu", "sigma", "alpha", "lp__"), probs=c(.025,.5,.975))
```
<span id="page-23-0"></span>stanf\_msnburr2a *Stan function of MSNBurr-IIa Distribution*

#### Description

Stan code of MSNBurr-IIa distribution for custom distribution in stan

#### Usage

stanf\_msnburr2a(vectorize = TRUE, rng = TRUE)

#### Arguments

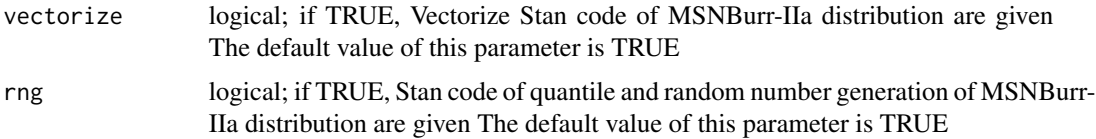

#### Details

MSNBurr-IIa Distribution has density function:

$$
f(y|\mu,\sigma,\alpha) = \frac{\omega}{\sigma} \exp\left(\omega\left(\frac{y-\mu}{\sigma}\right)\right) \left(1 + \frac{\exp\left(\omega\left(\frac{y-\mu}{\sigma}\right)\right)}{\alpha}\right)^{-(\alpha+1)}
$$

where  $-\infty < y < \infty, -\infty < \mu < \infty, \sigma > 0, \alpha > 0, \omega = \frac{1}{\sqrt{2}}$  $\frac{1}{2\pi} \left(1 + \frac{1}{\alpha}\right)^{\alpha+1}$  This function gives stan code of log density, cumulative distribution, log of cumulatif distribution, log complementary cumulative distribution, quantile, random number of MSNBurr-IIa distribution

#### Value

msnburr\_lpdf gives the log of density, msnburr\_cdf gives the distribution function, msnburr\_lcdf gives the log of distribution function, msnburr\_lccdf gives the complement of log ditribution function (1-msnburr\_lcdf), and msnburr\_rng generates random deviates.

# Author(s)

Achmad Syahrul Choir and Nur Iriawan

#### References

Choir, A. S. (2020). The New Neo-Normal DDistributions and their Properties. Disertation. Institut Teknologi Sepuluh Nopember.

# stanf\_msnburr2a 25

#### Examples

```
library (neodistr)
library(rstan)
#inputting data
set.seed(136)
dt <- neodistr::rmsnburr2a(100,0,1,0.5) # random generating MSNBurr-IIA data
dataf <- list(
 n = 100,
 y = dt
)
#### not vector
##Calling the function of the neo-normal distribution that is available in the package.
func_code<-paste(c("functions{",neodistr::stanf_msnburr2a(vectorize=FALSE),"}"),collapse="\n")
#define stan model code
model<-"
data {
int<lower=1> n;
vector[n] y;
}
parameters {
real mu;
real <lower=0> sigma;
real <lower=0> alpha;
}
model {
for(i in 1:n){
y[i]~msnburr2a(mu,sigma,alpha);
}
mu~cauchy(0,1);
sigma~cauchy(0,2.5);
alpha~cauchy(0,1);
}
  "
#merge stan model code and selected neo-normal stan function
fit_code<-paste(c(func_code,model,"\n"),collapse="\n")
# Create the model using stan function
fit1 \le stan(
 model_code = fit_code, # Stan program
 data = dataf, # named list of data
 chains = 2, # number of Markov chains#warmup = 5000, # number of warmup iterations per chain
 iter = 10000, # total number of iterations per chain
 cores = 2 # number of cores (could use one per chain)
)
# Showing the estimation results of the parameters that were executed using the Stan file
```
print(fit1, pars=c("mu", "sigma", "alpha", "lp\_\_"), probs=c(.025,.5,.975))

# Vector

```
##Calling the function of the neo-normal distribution that is available in the package.
func_code_vector<-paste(c("functions{",neodistr::stanf_msnburr2a(vectorize=TRUE),"}"),collapse="\n")
# define stan model as vector
model_vector<-"
data {
 int<lower=1> n;
 vector[n] y;
}
parameters {
 real mu;
 real <lower=0> sigma;
 real alpha;
}
model {
 y~msnburr2a(rep_vector(mu,n),sigma,alpha);
 mu~cauchy(0,1);
 sigma~cauchy(0,2.5);
 alpha~cauchy(0,1);
}
"
#merge stan model code and selected neo-normal stan function
fit_code_vector<-paste(c(func_code_vector,model_vector,"\n"),collapse="\n")
# Create the model using stan function
fit2 \leftarrow stan(
 model_code = fit_code_vector, # Stan program
 data = dataf, # named list of data
 chains = 2, # number of Markov chains#warmup = 5000, # number of warmup iterations per chain
 iter = 10000, # total number of iterations per chain
 cores = 2 # number of cores (could use one per chain)
)
# Showing the estimation results of the parameters that were executed using the Stan file
print(fit2, pars=c("mu", "sigma", "alpha", "lp__"), probs=c(.025,.5,.975))
```
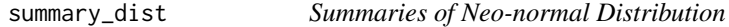

#### Description

To display a summary of calculations for a specific neo-normal distribution, including the mean,median, mode, variance, skewness, and excess.kurtosis.

#### Usage

```
summary_dist(family = "msnburr", par = c(mu = 0, sigma = 1, alpha = 1))
```
<span id="page-25-0"></span>

## Arguments

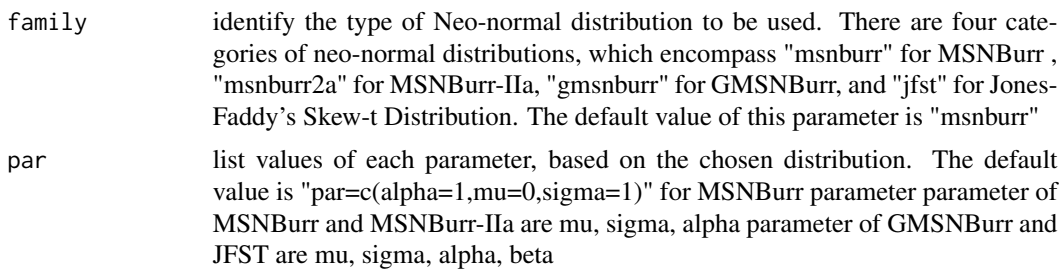

# Value

media, mean, mode, variance, skewness, and excess kurtosis of neo-normal distributions

# Author(s)

Achmad Syahrul Choir

# References

Choir, A. S. (2020). The New Neo-Normal Distributions and their Properties. Disertation. Institut Teknologi Sepuluh Nopember. Jones, M.C. and Faddy, M. J. (2003) A skew extension of the t distribution, with applications. Journal of the Royal Statistical Society, Series B, 65, pp 159-174 Rigby, R.A. and Stasinopoulos, M.D. and Heller, G.Z. and De Bastiani, F. (2020) Distributions for Modeling Location, Scale, and Shape: Using GAMLSS in R.CRC Press

```
summary_dist (family="msnburr2a", par=c(mu=0,sigma=1,alpha=4))
```
# <span id="page-27-0"></span>Index

∗ Continuous gmsnburr , [8](#page-7-0) jfst , [10](#page-9-0) msnburr , [11](#page-10-0) msnburr2a , [13](#page-12-0) ∗ Univariate gmsnburr , [8](#page-7-0) jfst , [10](#page-9-0) msnburr , [11](#page-10-0) msnburr2a, [13](#page-12-0) ∗ distribution gmsnburr , [8](#page-7-0) jfst , [10](#page-9-0) msnburr , [11](#page-10-0) msnburr2a , [13](#page-12-0) bnrm , [2](#page-1-0) bridge\_sampler , *[5](#page-4-0)*

brms\_custom\_family , [7](#page-6-0) brmsfit\_needs\_refit , *[6](#page-5-0)* brmsformula , *[3](#page-2-0)*

cat , *[5](#page-4-0)*

default\_prior , *[3](#page-2-0)* dgmsnburr *(*gmsnburr *)* , [8](#page-7-0) djfst *(*jfst *)* , [10](#page-9-0) dmsnburr *(*msnburr *)* , [11](#page-10-0) dmsnburr2a *(*msnburr2a *)* , [13](#page-12-0)

formula , *[3](#page-2-0)* future , *[5](#page-4-0)*

gamm , *[3](#page-2-0)* gmsnburr , [8](#page-7-0)

hypothesis , *[3](#page-2-0)*

jfst , [10](#page-9-0)

msnburr , [11](#page-10-0)

msnburr2a , [13](#page-12-0) mvbrmsformula , *[3](#page-2-0)* neoshiny , [14](#page-13-0) opencl , *[4](#page-3-0)* pgmsnburr *(*gmsnburr *)* , [8](#page-7-0) pjfst *(*jfst *)* , [10](#page-9-0) plan , *[5](#page-4-0)* pmsnburr *(*msnburr *)* , [11](#page-10-0) pmsnburr2a *(*msnburr2a *)* , [13](#page-12-0) qgmsnburr *(*gmsnburr *)* , [8](#page-7-0) qjfst *(*jfst *)* , [10](#page-9-0) qmsnburr *(*msnburr *)* , [11](#page-10-0) qmsnburr2a *(*msnburr2a *)* , [13](#page-12-0) rgmsnburr *(*gmsnburr *)* , [8](#page-7-0) rjfst *(*jfst *)* , [10](#page-9-0) rmsnburr *(*msnburr *)* , [11](#page-10-0) rmsnburr2a *(*msnburr2a *)* , [13](#page-12-0) rstan::stan\_model , *[5](#page-4-0)* sampling , *[6](#page-5-0)* save\_pars , *[4](#page-3-0)* saveRDS , *[5](#page-4-0) , [6](#page-5-0)* set\_prior , *[3](#page-2-0)* stan , *[5](#page-4-0)* stanf\_gmsnburr , [15](#page-14-0) stanf\_jfst, [18](#page-17-0) stanf\_msnburr , [21](#page-20-0) stanf\_msnburr2a , [24](#page-23-0) stanvar , *[4](#page-3-0)* summary\_dist , [26](#page-25-0) threading , *[4](#page-3-0)* update , *[4](#page-3-0)*

vb , *[6](#page-5-0)*